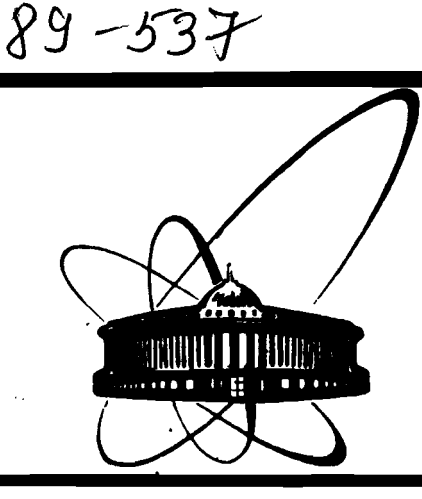

СООбЩЕНИЯ **Объединенного MHCTHTYTA ЯДЕРНЫХ ИССЛЕДОВАНИЙ** дубна

 $\overline{G}$  86

E11-89-537

A.G.Grozin<sup>1</sup>, H.Perlt<sup>2</sup>

**THE ALGEBRAIC MANIPULATION PROGRAM DIRAC ON IBM PERSONAL COMPUTERS** 

**<sup>l</sup>Institute of Nuclear Physics, SD of Academy of Sciences, Novosibirsk, USSR** 

**Permanent address: Karl Marx Universitat Leipzig, Sektion Physik, Karl-Marx-Platz, Leipzig, DDR-7010** 

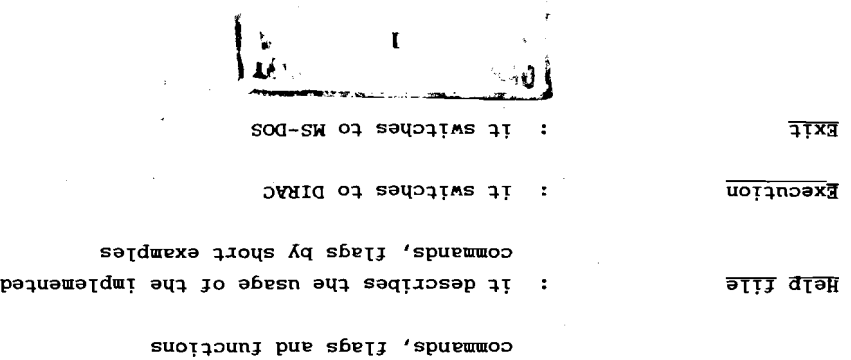

paquama qua quada quaqua quada quaquoq in tequoquo

: , a3&N3 20 /Pup naer cau aeject tonr boaaipje woqea på breaajud fye , DOMA-YEKOM, ytter typing 'bIRAC' the entrance menue appears on the screen. The

> &X&'3WIa 3x3. anam 3x3- sm~a

> > :sa.[yj

buyno~~o3 aqq buyuyequor, 'aqqa~syp a3A8~ 09~ auo uo aTqeIyehe sy (z-z) gmIa 'EEZ paadxa qouuer, 'axojaxaqq 'pue aqAq **1** Adn330 s~eymouA~od uy pita) - sipitraih Jarde inteders sie not anbborteq. Pomers of scajars exbjicitely: Integer coefficients are implemented as longint types (35 combnters. Two typical TURBO PASCAL features used salonid be mentioned puol vit attestate is the setticted to IBM compatible personal pue 0.4 suoisiev) LAD2Aq OBAUT no based si (2.2) DARId noisiev enT

abesn pue uoyapauawa~dw~ **'z** 

Mete the reszous to transcribe DIRAC for usade ou a berzonal computer. asaq ot calculation and effective use of computer storage. These aqq axe sabeque qo subaque combnesser is equantedes are the sem pue Teuzosia estossacona. If is paseq ou PASCAL and was ot these is DIRAC  $\sqrt{2}$ , - a system for algebraic manipulation with buopjews it combnter time sud atorade cau pe abareq cousideraply. One lastitied to look tor special smaller systems to solve selected aq oq smaas r)y 'ssa~aq7;raha~ **-/I/** ajnaw Araxns ST maqq buome unoup combrepensive systems that are in commou nse' the pest known combnters the community of users has been enjarded qrastically. There fecuurea tesearcues Eabecrariy' aruce tue apbearauce ot beraousr combnrea sydepas youdnsdee sae tirm bsar ot msrhemsticsy' byderesy or

1. Introduction

**After typing** 'README' **a short write-up of** DIRAC (2.2) **is displayed on the screen.** 

**3. User's guide to** DIRAC (2.2)

**The following program example contains a comprehensive description of**  DIRAC (2.2). **After reading this part the user is supposed to work with**  DIRAC (2.2) **without difficulties. Additionally, there are given six useful examples. They illustrate the possibilities of** DIRAC (2.2) **to deal with typical problems often encountered in physical or mathematical calculations.** A **systematic error handling description is appended.** 

- COM 'DIRAC IS A COMPUTER ALGEBRA SYSTEM FOR OPERATIONS WITH - POLYNOMIALS AND TENSORS. THIS IS AN EXAMPLE OF THE USER'S DIALOG WITH DIRAC VERSION 2.2 ON IBM PC. LINES WITH USER'S INPUT ARE PRECEEDED BY DIRAC'S PROMPT " ", LINES WITH DIRAC'S OUTPUT ARE NOT. THE TEXT YOU ARE READING NOW IS PART OF A COMMENT. COMMENTS  $-$  MAY FILL AN ARBITRARY NUMBER OF LINES AND ARE TERMINATED BY THE SAME CHARACTER IT STARTED WITH. ANY NON-BLANK CHARACTER MAY BE USED AS A DELIMITER. IN THE PRESENTED CASE IT IS THE CHARACTER ' COM / THIS IS ANOTHER COMMENT. NOW THE DELIMITER IS :/

- COM

- END-OF-LINE ALSO SERVE **AS** A ONE-LINE COMMENT DELIMITER

TEXT 'THE COMMAND TEXT WRITES THE TEXT ENCLOSED BY THE DELIMITERS' THE COMMAND TEXT WRITES THE TEXT ENCLOSED BY THE DELIMITERS

'--------------POLYNOMIALS-----------------------------

- `<br>-COM 'FIRST OF ALL, WE SHALL CONSIDER SOME EXAMPLES WITH POLYNOMIALS. - POLYNOMIALS HAVE RATIONAL (IN PARTICULAR INTEGER) COEFFICIENTS AND MAY DEPEND ON SEVERAL SCALARS. ORDERS OF SMALLNESS CAN BE ASSIGNED TO SCALARS, AND DIRAC WILL DROP OUT TERMS WHICH HAVE THE TOTAL ORDER OF SMALLNESS GREATER THAN A GIVEN MAXIMUM. POLYNOMIALS CAN BE ADDED, SUBTRACTED, MULTIPLIED, RAISED TO AN INTEGER POWER. - DIFFERENTIATED AND INTEGRATED. A POLYNOMIAL MAY BE SUBSTITUTED FOR A PRODUCT OF POWERS OF SCALARS (IN PARTICULAR, FOR A SCALAR).' - SCALAR X,Y,Z,S:l,T:2;POLY A,B,C,D:ORDER **4** - - COW 'SCALAR S HAS ORDER **1** AND T **HAS** ORDER 2. TERMS UP TO THE ORDER 4 WILL BE RETAINED. THUS, S^4, T^2, S^2\*T WILL SURVIVE. BUT S $55$ , S\*T $2$ , S $2*$ T WILL NOT. INITIALLY, MAXIMUM ORDER IS 0.

- AND AU SMAU SCALARS ARE DROPPED OUT. THE USER SHOULD DEFINE

 $_W$  WRITE A  $1+2/3*X*Y^2-3/2*X^2*Y$ - WRITE A ERROR AT LINE 33 IN UNDEFINED ARGUMENT 1 : <sup>A</sup> - COM 'NEW VALUE CANNOT BE ASSIGNED TO A VARIABLE UNTIL OLD - ONE IS DELETED. '  $A=0$   $A=1$ ERROR AT LINE 36 IN REDEFINED RESULT : <sup>A</sup> DELETE A  $A=(1+X+Y)$  B=#A^5 WRITE #B **1+5\*y+1o\*y"~+10\*y"3+5\*y~4+y~5+5\*x+2o\*X\*Y+3o\*x\*YA2+2o\*x\*YA3+5\*x\*YA4+ 10\*x"2+3o\*X\*2\*y+30\*X~2\*y~2+1o\*XA2\*YY3+1o\*xA3+2o\*xA3\*Y+lo\*xA3\*YA2+5\***  XA4+5\*XA4\*Y+X\*5 COM 'THE OUTPUT WAS REORGANISED FOR PRINTING: DIRAC USES 80 - CHARACTERS PER LINE. '  $C=#A^3$  D=A^2 D=-D  $C=C*D$  B=B+C

MAXIMUM ORDER BEFORE ANY CALCULATION INVOLVING SMALL SCALARS!'

COM 'VALUE OF A VARIABLE IS RETAINED IF IT IS PRECEEDED BY #

- 
- 
- 
- 
- 
- 
- 

 $A = (1+2/3*X*Y^2-3/2*X^2*Y)$  WRITE #A

 $1+2/3*X*Y^2-3/2*X^2*Y$ 

AND OTHERWISE DELETED'

- 
- 
- 
- 
- 
- 
- 
- 
- 
- 
- 
- 
- 
- 
- 
- 
- 
- 
- 
- 
- 

COM 'RESULT SHOULD BE ZERO' WRITE B

 $A = (X + S + T)$  B=A^5 WRITE B **5\*~\*S\*4+30\*~\*2\*S^2\*T+10\*X~2\*S~3+1O\*X~3\*T~2+2O\*X\*3\*S\*T+lO\*X~3\*S\*2+5\*** 

XA4\*T+5\*XA4\*S+XA5

- COM 'TERMS WITH ORDER OF SMALLNES **>4** ARE DROPPED OUT'

 $A = (1+X-X^2+Y-Y^2)$ 

- COM 'DERIVATIVE IN X'

- B=DIF X:#A WRITE **#B** 

 $\Omega$ 

 $1 - 2 \cdot X \cdot Y$ 

- COM 'SECOND DERIVATIVE IN x AND FIRST IN Y'

 $C = DIF X^2*Y$ :#A WRITE C

 $-2$ 

- COM 'INTEGRAL IN X'

 $B = DIF X^{\wedge} - 1:B WRITE #B$ 

 $X-X^2*Y$ 

B=-B B=B+A WRITE B

- COM 'B CONTAINS ALL TERMS OF A EXCEPT X INDEPENDENT ONES.'

 $\bf{3}$ 

 $1 - Y \wedge 2$ 

- **A=(2+X-Y+3\*X\*Y-X\*2\*Y+X"2\*YY2) B=(Z)** 

 $\sim$  COM 'SUBSTITUTE THE VALUE OF B FOR X\*Y'

 $\bf{2}$ 

 $A=SUB X*Y=B:A WRITE A$ - COM 'THE FLAG <DIALOG> IS INITIALLY ON. IT CAUSES DIRAC TO ISSUE  $2+3*Z+Z^2-Y+X-X*Z$ PROMPTS AND INFLUENCES THE REACTION ON ERRORS. IT IS TURNED OFF. - COM 'A MAXIMUM POSSIBLE POWER OF X\*Y IS SUBSTITUTED.' AUTOMATICALLY, WHEN INPUT OR OUTPUT ARE CONNECTED WITH A FILE.' COM 'ALGEBRAIC COMPUTATIONS CAN TAKE A LOT OF TIME. THE USER MAY WANT TO KNOW WHEN DIRAC IS READY FOR A NEW COMMAND. THE FLAG - - <SOUND> CAUSES DIRAC TO ISSUE A SOUND SIGNAL EVERY TIME IT WRITES - COM 'THE USER CAN INFLUENCE THE DIRAC'S BEHAVIOUR BY USING  $-$  A PROMPT.' FLAGS. IF THE FLAG <WRITE> IS TURNED ON, THEN THE RESULT OF  $+$ SOUND EVERY ASSIGNEMENT WILL BE PRINTED AUTOMATICALLY:' - COM 'UNFORTUNATELY, YOU CANNOT HEAR THE SIGNAL WHEN READING THIS  $-$  +WRITE A=(X+Y) A=A^2 DELETE A -WRITE LISTING'  $A = (Y+X)$ - COM ' SOMETIMES IT IS INTERESTING TO KNOW THE TIME USED BY DIRAC  $\mathbf{r}$  $A=(Y^2+2*X*Y+X^2)$ - FOR CALCULATION. FLAG <TIME> CAUSES DIRAC TO WRITE EXECUTION TIME COM 'THE FLAG <LINE> REQUIRES TO START EVERY COMMAND FROM A NEW LINE. FOR EVERY COMMAND. HERE IS A RATHER LENGTHY EXAMPLE: ALL THE TEXT FROM THE END OF A COMMAND TO THE END OF LINE IS  $+$ TIME TREATED AS A COMMENT. THIS OPTION ALLOWS TO EXPLAIN EVERY COMMAND  $A = (X+Y+Z)$   $A = A^10$   $B = +A^2$   $A = A*B$ ON THE SAME LINE AND IS USEFUL IN PROGRAMS WRITTEN TO A FILE TIME 0 MSEC FOR REPEATED USE.' TIME 220 MSEC  $-$  +LINE<br> $-$  A=0 TIME 0 MSEC  $A=0$  THIS TEXT IS TREATED<br>DELETE A AS A COMMENT TIME 18670 MSEC AS A COMMENT - DELETE A  $-LINE$ TIME 60 MSEC - COM 'THE FLAG <ECHO> CAUSES COPYING OF INPUT LINES TO OUTPUT. -TIME -SOUND THEY ARE NUMBERED. THE NUMBER OF A LINE CAN BE CHANGED BY THE COMMAND CONTAINING SIMPLY THE NEW NUMBER.'  $-$  +ECHO COM 'IT WILL BE ACTIVE FROM THE NEXT LINE.' - -<br>- $1$  A=123 WRITE #A DELETE A COM 'THIS IS THE REST OF THE LINE' - COM 'NOW WE TURN TO SOME EXAMPLES WITH TENSORS. TENSORS CONSISTS I 93 A=123 WRITE #A OF TENSOR STRUCTURES WITH POLYNOMIAL COEFFICIENTS. TENSOR STRUCTURES 123 ARE MADE OF VECTORS WITH INDICES, METRIC TENSOR AND UNIT DELETE A COM 'THIS IS THE REST OF THE LINE.' - ANTISYMMETRIC TENSOR. SPACE DIMENSION MAY BE ARBITRARY, IN - TEXT 'FIRST LINE PARTICULAR IT MAY BE GIVEN BY AN ANALYTIC EXPRESSION. ALL SQUARES 94 TEXT 'FIRST LINE AND SCALAR PRODUCTS OF VECTORS MUST BE EXPRESSED THROUGH SCALARS. FIRST LINE TENSORS MAY BE ADDED, SUBTRACTED, MULTIPLIED WITH CONTRACTION - SECOND LINE' - OVER REPEATED INDICES, DIFFERENTIATED WITH RESPECT TO A VECTOR. 95 SECOND LINE' A TENSOR MAY BE SUBSTITUTED FOR A TENSOR STRUCTURE MULTIPLIED BY SECOND LINE A PRODUCT OF POWERS OF SCALARS. SOME INDICES MAY BE REGARDED AS - FORMAL: SUBSTITUTION WILL BE APPLIED AT ANY ACTUAL VALUES OF THESE - 500 COM 'THE CHANGE OF THE LINE NUMBER WILL BE ACTIVE' - INDICES. TENSORS MAY BE ALSO DIFFERENTIATED AND INTEGRATED WITH 96 500 COM 'THE CHANGE OF THE LINE NUMBER WILL BE ACTIVE' RESPECT TO SCALARS; POLYNOMIAL SUBSTITUTIONS CAN BE APPLIED COM 'FROM THIS LINE.' - TO TENSORS AS WELL.' 501 COM 'FROM THIS LINE.'  $-$  +WRITE +LINE -ECHO COM 'THIS WILL BE ACTIVE FROM THE NEXT LINE TOO.' - VECTOR U,V,W,P; DECLARATION OF VECTORS 502 -ECHO COM 'THIS WILL BE ACTIVE FROM THE NEXT LINE TOO.' \_ TENSOR E, F, G; DECLARATION OF TENSOR VARIABLES  $\_$  COM 'THIS LINE IS NOT ECHOED.'  $-DIM(4)$  SPACE DIMENSION

 $\overline{\mathbf{4}}$ 

49 E= $((1+X) * U.M * U.N)$ - COM 'INITIAL VALUE OF SPACE DIMENSION IS **0.** THIS LEADS TO SOME  $E=$  ((1+X) \*U.M\*U.N) - STRANGE RESULTS. THE USER SHOULD DEFINE SPACE DIMENSION BEFORE  $F = (V. M - W. M)$ - ANY OPERATIONS WITH TENSORS.'<br>EPS 4 NUMBE  $F = (1 * V. M - 1 * W. M)$ NUMBER OF INDICES OF ANTISYMMETRIC TENSOR - COM 'SUBSTITUTE THE VALUE OF F FOR X\*U.M IN E' - COM 'INITIALLY, EPS IS **0.** IN THIS CASE CALCULATION WITH THE - G=SUB:X\*U.M=F:E DELETE G UNIT ANTISYMMETRIC TENSOR IS IMPOSSIBLE.' **G=(l\*U.M\*U.N+l\*V.M\*U.N-l\*W.M\*U-N)**  INDEX L, M, N, R; - E= (V. L\*U. M\*U. N+V. M\*U. N\*U. L+V.N\*U. M\*U. L) **F=** (M.N/4)  $(U-U - U)$ <br>(V-V-Y) **E=(l\*U.L\*U.M\*V.N+l\*U.L\*V.M\*U.N+l\*V.L\*U.M\*U.N)**  SCALAR PRODUCTS  $F = (1/4*N.M)$  $(U.V=2)$  $\bullet$ - COM 'FOR ALL M,N SUBSTITUTE THE VALUE OF F FOR U.M\*U.N IN E' - COM 'INITIALLY, ALL SCALAR PRODUCTS ARE **0.** THE USER SHOULD DEFINE - G=SUB M,N:U.M\*U.N=F:E DELETE G  $\_$  ALL NON-ZERO SCALAR PRODUCTS BEFORE ANY TENSOR CALCULATIONS.' **G=(1/4\*M.L\*V.N+1/4\*N.L\*V.M+1/4\*V.L\*N.M)**   $E = (U.M*U.N+M.N)$  U.M - VECTOR WITH INDEX, M.N - METRIC TENSOR  $E = (U. L * [P, W, U, M])$   $F = (U. M * V. N - U. N * V. M)$  $E=(1*N.M+1*U.M*U.N)$  $E=(1*U.L*(M,U,W,P))$  $A = (1+X)$  $F=(1*U.M*V.N-1*V.M*U.N)$  $A = (1+X)$ COM 'IN [...I A VECTOR CAN APPEAR ON THE PLACE OF A FORMAL INDEX' - E=E\*A TENSOR MULTIPLIED BY POLYNOMIAL (DEF. ORDER!)  $G=SUB M,N:[P,W,M,N]=F:E$  DELETE G  $E=$  ( (1+X) \*N.M+ (1+X) \*U.M\*U.N) **G=(-Z\*U.L\*U.M+X\*U.L\*V.M)**  - DELETE E COM 'A TENSOR SUBSTITUTION IS APPLIED TO EVERY TERM AT MOST  $E = ((1+Z) * U \cdot M * L \cdot N * U \cdot R + U \cdot M * U \cdot N * U \cdot L * U \cdot R)$ - ONCE. THEREFORE, IT DIFFERS FROM A POLYNOMIAL SUBSTITUTION E=((l+Z) **\*N.L\*U.M\*U.R+l\*U.L\*U.M\*U.N\*U.R)**  EVEN IF ITS LEFT HAND SIDE CONTAINS ONLY SCALARS:'  $F = (L.M*N.R)$  $E = ((1+X*Y+X^2*Y^2)*U.M) A=(Z) F=+H A$  $F=(1*M.L*n.N)$  $E=$  ((1+X\*Y+X^2\*Y^2)\*U.M) E=E\*F TENSOR WITHOUT INDICES  $A=(Z)$  $E=$  ((X+X\*Z+X^2))  $F=(Z)$  $A=+E$  IT MAY BE COPIED INTO POLYNOMIAL VARIABLES - COM 'POLYNOMIAL SUBSTITUTION' G=SUB X\*Y=A:#E DELETE G  $A = (X+X*Z+X^2)$  $G=$  ( $(1+2+2^2)$  \*U.M) E=-A AND VICE VERSA - COM 'TENSOR SUBSTITUTION' G=SUB:X\*Y=F:#E DELETE G  $E=$ ((-X-X\*Z-X^2))  $G=$  ( $(1+Z+X*Y*Z)*U.M$ ) - DELETE E COM 'FIRST DERIVATIVE IN X AND SECOND IN Y'  $E = ( [U, V, M, N])$  I\* UNIT ANTISYMMETRIC TENSOR G=DIF X\*Y^2:#E DELETE G  $E=(1*[M,N,U,V])$  $\mathbf{r}$  $G = (4 \cdot X \cdot U \cdot M)$ - -LINE F=+#E E=E\*F DELETE E COM 'INTEGRAL IN X AND Y' G=DIF X^-1\*Y^-1:E DELETE G  $F = (1 * [M, N, U, V])$ G=((X\*Y+1/4\*X^2\*Y^2+1/9\*X^3\*Y^3)\*U.M)  $E=$  ((-2\*Z^2+2\*X\*Y)) - **E=** (U .M\*U. N\*V. L)  $E=(1*V.L*U.M*U.N)$ -<br>-- COM 'DERIVATIVE IN U.R' F=DIF U.R:#E DELETE F COM 'NOW WE SHALL DISCUSS DECLARATIONS IN MORE DETAIL. FOR EACH **F=(l\*V.L\*R.M\*U.N+l\*V.L\*U.M\*R.N)**  - CLASS OF OBJECTS (SCALARS, INDICES, VECTORS, POLYNOMIALS AND - COM 'DERIVATIVE IN U.Lt F=DIF U.L:#E DELETE F TENSORS) THERE EXISTS A GLOBAL NAME TABLE. DECLARATIONS FILL AND F=(l\*U.M\*V.N+l\*V.M\*U.N) - CHANGE THESE TABLES. A DECLARATION MAY END WITH **"7"** INSTEAD OF - COM 'DERIVATIVE IN U.M' F=DIF U.M: E DELETE F - ";". IN THIS CASE THE NEW STATE OF THE TABLE IS PRINTED.'  $F=(5*v.L*U.N)$ 

-6

 $\mathbf{7}$ 

POLY? **A,B,CnD,,,,,,,rt,e,r,,,,,r,,,,,,,,,;**  POLY  $A1, .C1?$ POLY **Al,BnC1tD,,,,t,,,,,r,,,,,,,,,,,,,t,,,;**  - COM 'USUALLY, DECLARATION ELEMENTS ACTS ON SUCCESSIVE POSITIONS - IN THE TABLE. BUT IF AN ELEMENT IS PRECEEDED BY /OLDNAME/, THEN ALL POSITIONS IN THE TABLE UP TO "OLDNAME" WILL BE SKIPPED. FOR EXAMPLE, IF WE WANT TO RENAME A1 TO A AND C1 TO C, WE CAN  $-$  DO: '  $-$  POLY /A1/A,/C1/C? WLY **A,BnC,D,,r~,rt~~~r,,r,,r,r~~n,,,,,,;**  - COM 'AN ESPECIALLY USEFUL CASE OF THIS IS SKIPPING TO THE FIRST EMPTY PLACE IN THE TABLE. IF WE WANT TO ADD A POLYNOMIAL VARIABLE H TO ALL EXISTING ONES. WE CAN DO:'  $POLY$  //H? POLY **A,BrC,D,H,,,,,,,,,r,r,r,,,,,,,,r,,,,;**  COM 'SCALARS HAVE AN ADDITIONAL ATTRIBUTE : ORDER OF SMALLNESS: SCALAR? SCALAR X:O,Y:O,Z:O,S:l,T:2,,,; COM 'TO CHANGE THE NAME X TO X1 AND THE ORDER OF SMALLNESS OF Z TO 3, WE CAN DO:' - SCALAR X1,,:3? SCALAR **Xl:O,Y:O.Z:3,S:l,T:2,,,;**  - COM 'TO CHANGE THE ORDER OF SMALLNESS OF Z BACK TO **0,** WE CAN DO:' - SCALAR /Z/:O? SCALAR **X1:O,Y:O,Z:O,S:l,T:2,,,;**  COM 'DUE TO THE INTERNAL REPRESENTATION OF TENSORS, FIRST EPS POSITIONS OF THE INDEX TABLE ARE NOT USED. THEREFORE, WHEN EPS IS CHANGED, THE NUMBER OF AVAILABLE INDEX POSITIONS IS CHANGED - ALSO. '  $EPS?$ EPS 4 INDEX? INDEX L,M, N,R; EPS 0 INDEX? INDEX ,,,,L,M,N,R; INDEX L1, M1, N1, R1; INDEX Ll,Ml,Nl,Rl,L,M,N,R; EPS 3 INDEX? INDEX Rl,L,M,N,R; - COM 'THEREFORE, IT IS RECOMMENDED TO SET EPS BEFORE DECLARING  $\_$  INDICES!' - - COM 'OFTEN IT IS USEFUL TO READ FROM A FILE OR TO WRITE TO A FILE. A FREQUENTLY USED SEQUENCE OF COMMANDS MAY BE GROUPED INTO A - FILE, AND IT CAN BE READ AS OFTEN AS REQUIRED. SUCH A FILE ACTS - LIKE A SUBROUTINE WITH ALL INFORMATION TRANSFER IS REALISED ONLY THROUGH GLOBAL VARIABLES. AT THE BEGINNING OF AN INTERACTIVE SESSION IT MAY BE USEFUL TO READ A FILE WITH SOME DECLARATIONS - AND DEFINING COMMANDS. THE COMMAND <FILE REDIRECTS INPUT **FROM**  KEYBORD TO THE SPECIFIED FILE. ANY MS-DOS FILE SPECIFICATION **1** - CAN BE USED; THE DEFAULT EXTENSION IS .DIR. THE COMMAND <FILE - AUTOMATICALLY TURNS OFF THE FLAG <DIALOG>. THE LAST COMMAND IN SUCH - A FILE MUST BE HALT. IT RETURNS INPUT TO THE KEYBORD (AND OUTPUT - TO THE SCREEN), AND TURNS ON THE FLAG <DIALOG>. SUPPOSE THAT THE FILE INFILE. DIR CONTAINS THE FOLLOWING LINES : TEXT / LINE 1/ - TEXT /LINE **2/**  .- HALT THEN READING THE FILE RESULTS IN:' <INFILE LINE 1 LINE 2 - COM 'IN ORDER TO PREPARE RESULTS OF SOME CALCULATION FOR LATER USE  $-$  AS INPUT OR FOR PRINTING, THEY SHOULD BE WRITTEN TO A FILE. THE - COMMAND >FILE REDIRECTS OUTPUT FROM THE SCREEN TO THE SPECIFIED FILE (AND TURNS OFF THE FLAG <DIALOG>). THE COMMANDS WRITE AND TEXT CAN BE USED TO GENERATE THE WANTED OUTPUT.' - -LINE  $\ -$  A=(X+Y) B=#A^2 - >OUTFILE TEXT '+ECHO' TEXT 'A= $($ ' WRITE A TEXT ' $)$ ' TEXT **'B=** ( ' WRITE B TEXT ' ) ' TEXT 'HALT' HALT - <OUTFILE 2  $A=$  ( 3 Y+X **4)**   $5 B=$ ( 6 YA2+2\*X\*Y+XA2 **7)**  8 IiALT

 $-$  -ECHO 1 -ECHO - WRITE #A WRITE #B Y+X Y^2+2\*X\*Y+X^2 - COM 'IT IS OFTEN USEFUL TO EXECUTE A PROGRAM IN BATCH MODE. IT IS - MUCH EASIER TO CORRECT AN ERROR INSIDE A FILE AND TO REEXECUTE  $-$  IT THAN TO REPEAT AN INTERACTIVE SESSION. SUPPOSE THE PROGRAM - IS IN THE FILE "PROGARM. DIR". THEN IT IS ENOUGH TO INPUT FROM - KEYBORD ONLY ONE LINE: - >LISTING <PROGRAM THE RESULT WILL BE STORED IN THE FILE "LISTING. DIR". IT IS USEFUL TO BEGIN A PROGRAM WITH +ECHO. A PROGRAM SHOULD BE ENDED WITH  $-$  <END> RATHER THAN WITH <HALT>. THE COMMAND <END> TERMINATES EXECUTION MODE OF DIRAC.' - COM 'THERE **ARE** MANY DIRAC COMMANDS THAT GENERATES A LEGAL INPUT - FOR DIRAC. THEREFORE, FILES FOR INPUT MAY CONVENIENTLY BE - GENERATED FROM A DIRAC SESSION. THE CURRENT ENVIROMENT CAN BE - SAVED WITH THE HELP OF THE FOLLOWING COMMANDS:'  $-$  SCALAR? SCALAR X:O,Y:O,Z:O,S:l,T:2,,,; POLY? POLY **A,B,C,D,H,,,,,,,,,,,,,,r,,,,,,r,,rr,;**  - ORDER? ORDER 4 - VECTOR? VECTOR  $U, V, W, P, \ldots$  $\_$  DIM? DIM(4) - EPS? EPS 3  $\_$  INDEX? INDEX R1, L,M,N,R; TENSOR? TENSOR **...................................**  COM 'SAVING FLAGS' - ?WRITE +WRITE - ?ECHO +ECHO - ?LINE +LINE  $\_$  COM  $'$  AND SO ON' - COM 'SAVING SCALAR PRODUCTS'  $(U,U)$ (U.U=X)  $(U. V)$  $(U.V = Z)$  $\sim$  (V.V) (V.V=Y) <sup>J</sup>- COM 'AND SO ON' COM 'SAVING VARIABLES A AND B' - +WRITE  $A = +A$  $A = (Y+X)$  $-B=+B$ B=(Y^2+2\*X\*Y+X^2) COM 'AND SO ON' - -WRITE - COM 'THESE INFORMATION COMMANDS MAY BE USEFUL ALSO DURING AN INTERACTIVE SESSION'  $-$  DELETE A - DELETE B - COM #-------=------EXAMPLE I-------------------------------# - COM 'DIRAC CANNOT WORK WITH NEGATIVE POWERS OF SCALARS. IF IT - NECESSARY TO USE BOTH NEGATIVE AND POSITIVE POWERS OF A SCALAR X, WE CAN INTRODUCE ANOTHER SCALAR X1 TO DENOTE  $X^{\wedge}(-1)$ . POLYNOMIALS - CONTAINING BOTH X AND X1 SHOULD BE SIMPLIFIED BY USING THE  $\_$  IDENTITY X\*X1=1. FOR EXAMPLE: ' - SCALAR //XI; POLY //UNIT; UNIT=l  $A=(X+X1)$   $A=A^2$   $A=SUB$   $X+X1=\#UNIT: A$  write A  $2+X1^2+X^2$ - , - con #--------------EXAMPLE **2-------------------------------8**  COM 'SUPPOSE WE WANT TO DIVIDE A POLYNOMIAL A BY  $(X-1)$ . IT IS POSSIBLE IF A BECOMES ZERO AFTER SUBSTITUTING 1 - FOR X. IN THIS CASE WE CAN **MAKE** THE SHIFT X -> X+1, DIVIDE BY X AND MAKE THE SHIFT BACK. THIS METHOD IS REALISED BY THE FOLLOWING PROGRAM:  $A = (X^2 - 1)$  $-B=1$  B=SUB X=B:#A - IF0 B  $B=(X+1)$  A=SUB X=B:A  $B=(X1)$   $A=A*B$   $A=SUB$   $X*X1=#UNIT: A$ 

10

 $\mathbf{H}% =\mathbf{H}^{T}\mathbf{1}_{T}\mathbf{1}_{T} \mathbf{1}_{T} \mathbf{1}_{$ 

 $B=(X-1)$  A=SUB  $X= B:A$ - ELSE TEXT 'FAILED TO DIVIDE' ENDIF WRITE A  $1+X$ - COM 'HERE, THE CONDITIONAL OPERATOR OF DIRAC HAS BEEN USED. - IT CHECKS IF B IS **0.** IF IT IS, THEN THE FIRST SEQUENCE OF - COMMANDS IS USED; IF IT IS NOT THE SECOND ONE (AFTER ELSE). THE VALUE OF B IS DELETED AFTER CHECK; IN ORDER TO RETAIN IT - ONE SHOULD USE #B. THE ELSE-PART OF THE CONDITIONAL OPERATOR MAY BE OMITTED. CONDITIONAL OPERATORS MAY BE NESTED.' - `<br>-- COM #--------------EXAMPLE **3-------------------------------#**  - COM 'VERY OFTEN MORE GENERAL EXPRESSIONS THAN POLYNOMIALS - ARE NEEDED. IN SOME CASES IT IS POSSIBLE TO DENOTE COMPLICATED  $\_$  FUNCTIONS OR  $1/$ (...) BY ADDITIONAL SCALARS. AFTER THAT, SUCH - EXPRESSIONS CAN BE REPRESENTED AS POLYNOMIALS IN THIS EXTENDED  $-$  SET OF SCALARS. FOR EXAMPLE, LET LNX DENOTE LOG(X). WE CAN - FOFM EXPRESSIONS LIKE THIS ONE:' SCALAR //LNX; A=(1+LNX-Z\*LNX^2+2\*Z\*LNX^3) C=+#A - COM 'SUPPOSE WE WANT TO INTEGRATE THIS EXPRESSION OVER X. \_ WE SHOULD FIRST CONSTRUCT THE TABLE OF ALL NECESSARY - INTEGRALS. RECURRENT RELATIONS CAN BE USED TO EXPRESS THESE - INTEGRALS THROUGH SIMPLER ONES. LET US DENOTE THE INTEGRAL - SYMBOL BY THE SCALAR INT. AN INTEGRATION PROGRAM FOR THIS EXAMPLE - MAY LOOK LIKE : '  $SCALAR$  //INT;  $B=(INT)$  A=A\*B  $B=(X*LNX^3-3*INT*LNX^2)$  A=SUB INT\*LNX^3=B:A  $B = (X * LNX^2 - 2 * INT * LNX)$   $A = SUB INT * LNX^2 - B : A$  $B = (X * LNX - INT)$   $A = SUB INT * LNX = B:A$  $B=(X)$   $A=SUBINT=B:A$ - WRITE #A **x\*LNx-14\*x\*z+14\*x\*z\*LNx-7\*X\*Z\*LNXA2+2\*X\*Z\*LNXA3**  - COM 'IT IS IMPORTANT THAT SUCH A TABLE MUST BE USED FROM HIGHER - POWERS TO LOWER ONES. IN THE OPPOSITE CASE THE SUBSTITUTION FOR  $\_$  E.G. INT\*LNX WILL BE APPLIED TO THE TERM INT\*LNX^2, AND THE RESULT WILL BE INCORRECT.'  $-$  COM 'AS A CHECK WE CAN PERFORM THE DIFFERENTIATION OF THIS - EXPRESSION:' - POLY //Dl;  $D=DIF X: #A$  $B=DIF$  LNX:A  $D1=(X1)$   $B=B*D1$   $D=D+B$ - D=SUB X\*Xl=#UNIT:D  $C=-C$   $C=C+D$  WRITE  $C$ 0 -<br>-- COM #----------- EXAMPLE **4--------------------------------'**  - COM 'DIRAC CAN CALCULATE PARTIAL DERIVATIVES OF TENSORS WITH - RESPECT TO VECTORS EXPLICITLY OCCURING IN TENSOR STRUCTURES.  $t = \frac{1}{2}$ BUT OFTEN SOME SCALARS DEPEND IMPLICITLY ON VECTORS. ONE SHOULD - TAKE IT INTO ACCOUNT WHEN CALCULATING TOTAL DERIVATIVES. FOR I - IN THE PIPE IN THE POST IN THE POST ON VECTOR U. LET S ALSO DENOTE<br>I/(U.U-1). THEN CALCULATION OF THE TOTAL DERIVATIVE WITH RESPECT - l/(U.U-1). THEN CALCULATION OF THE TOTAL DERIVATIVE WITH RESPECT TO U.M CAN BE DONE IN SUCH A WAY:' - TENSOR //Q; - **E=(S\*U.L\*U.N+X\*U.L\*V.N-Z\*V.L\*V.N)**  - H=DIF U.M:#E  $F=$ DIF X: #E G=(2\*U.M)  $F=$ F\*G Q=Q+F  $F=$ DIF Z:#E G=(V.M)  $F=$ F\*G Q=Q+F  $F=$ DIF S:E  $G=$ (-2\*S^2\*U.M)  $F=F*G$  Q=Q+F TEXT 'TOTAL DERIVATIVE IS' WRITE Q TOTAL DERIVATIVE IS S\*M.L\*U.N+X\*M.L\*V.N+S\*U.L\*N.M-2\*S^2\*U.L\*U.M\*U.N+2\*U.L\*U.M\*V.N-l\*V.L\*V.M\*V.N -<br>-- COM #--------------EXAMPLE **5-------------------------------!**  COM 'SUPPOSE WE WANT TO AVERAGE A TENSOR OVER DIRECTIONS OF THE VECTOR U. THERE ARE EXPLICIT FORMULAS FOR AVERAGES OF THE PRODUCTS OF 2,4,6,... VECTORS U, BUT THEY ARE RATHER - LONG. IT IS SIMPLER TO USE RECURRENT RELATIONS TO EXPRESS THE AVERAGE OF THE PRODUCT OF N VECTORS U THROUGH AVERAGES - THE PRODUCTS OF N-2 VECTORS U. FOR EXAMPLE, IN 3 DIMENSIONAL<br>- SPACE:'  $-$  SPACE:' **I**-EPS 0 DIM(3)<br>E=(U.L\*U.M\*U. - **E=(U.L\*U.M\*U.N\*U.R\*U.Ml\*U.Nl-X\*U.M\*U.N\*U.Ml\*U.Nl\*L.R)**  - **F=(X/7\*L.M\*U.N\*U.R\*U.Ml\*U.N1**  - **+X/7\*L.N\*U.M\*U.R\*U.Ml\*U.N1**  - **+X/7\*L.R\*U.M\*U.N\*U.Ml\*U.N1**  - **+X/7\*L.Ml\*U.M\*U.N\*U.R\*U.N1**  - **+X/7\*L.Nl\*U.M\*U.N\*U.R\*U.M1)**  - E=SUB **L,M,N,R,Ml,Nl:U.L\*U.M\*U.N\*U.R\*U.Ml\*U.Nl=F:E**   $F=(X/5*L.M*U.N*U.R$ - +X/5\*L.N\*U.M\*U.R - +X/5\*L.R\*U.M\*U.N) - E=SUB **L,M,N,R:U.L\*U.M\*U.N\*U.R=F:E** 

 $F = (X/3 * L.M)$ ENTIRE COMMAND. THEREFORE, IN SOME CASES (WHEN <DIALOG> IS ON) E=SUB L.M:U.L\*U.M=F:E DIRAC ASKS TO REPEAT ONLY THE PART OF THE COMMAND THAT CONTAINS WRITE E THE ERROR.' 1/105\*X^3\*N1.M1\*M.L\*R.N+1/105\*X^3\*N1.M1\*N.L\*R.M-2/35\*X^3\*N1. COM 'SET LINE NUMBER: ' 1 M1\*R.L\*N.M+1/105\*X^3\*L.M1\*M.N1\*R.N+1/105\*X^3\*L.M1\*N.N1\*R.M+ /WRITE 1/105\*X^3\*L.M1\*R.N1\*N.M+1/105\*X^3\*M.M1\*L.N1\*R.N-2/35\*X^3\*M.M1\* N.N1\*R.L+1/105\*X^3\*M.M1\*R.N1\*N.L+1/105\*X^3\*N.M1\*L.N1\*R.M-2/ ERROR AT LINE 2 IN COMMAND :! 35\*X^3\*N.M1\*M.N1\*N.L+1/105\*X^3\*N.M1\*R.N1\*M.L+1/105\*X^3\*R.M1\* ?WRITE L.N1\*N.M+1/105\*X^3\*R.M1\*M.N1\*N.L+1/105\*X^3\*R.M1\*N.N1\*M.L  $-WRITE$ COM 'THESE SUBSTITUTIONS SHOULD BE EXECUTED FROM HIGHER NUMBERS  $+$ WWRITE OF VECTORS TO LOWER ONES.' ERROR AT LINE 4 IN FLAG : WWRITE COM '------------EXAMPLE 6----------------------------------- $+$ **WRITE** COM 'LET S BE 1/(U.U+1). AND SUPPOSE WE WANT TO CALCULATE THE INTEGRAL OVER U OF A TENSOR CONTAINING U AND POWERS OF S. ERROR AT LINE 4 IN FLAG : + LET US CONSIDER ONLY INTEGRALS WITH NO MORE THEN 4 VECTORS U, ELSE TEXT 'ELSE' ENDIF WHICH ARE CONVERGENT AND CONTAIN NOT TOO LARGE POWERS OF S. \_ IT IS POSSIBLE TO USE THE TABLE OF SUCH INTEGRALS. IN THE 4 ERROR AT LINE 5 IN ELSE DIMENSIONAL SPACE THE PROGRAM MAY LOOK LIKE: ENDIF  $\_$  SCALAR //PI;  $E = ((S+1) * S^2 * U \cdot M * U \cdot N * U \cdot L * U \cdot R - (S+1) S^2 * U \cdot M * U \cdot N * L \cdot R$ ERROR AT LINE 6 IN ENDIF  $+(S+1)*S^3*M,N*L.R$  $ORDER!$  $A = (INT) E=E*A$  $F = (PI^2/3360*M,N*L,R+PI^2/3360*M,L*N.R+PI^2/3360*M,R*N.L)$ ERROR AT LINE 7 IN ORDER: ! \_ E=SUB L, M, N, R: INT\*S^8\*U. M\*U. N\*U. L\*U. R=F: E  $ORDER?$  $F = (PI^2/1440*M.N*L.R+PI^2/1440*M.L*N.R+PI^2/1440*M.R*N.L)$ ORDER 4 E=SUB L.M.N.R:INT\*S^7\*U.M\*U.N\*U.L\*U.R=F:E  $A=3$  DIM  $A$ COM / INTEGRALS WITH 4 VECTORS U HAVE BEEN CONSIDERED/  $F = (P I^2 / 120 * M. N)$  E=SUB M.N: INT\*S^6\*U.M\*U.N=F:E ERROR AT LINE 9 IN DIM : A  $F = (PI^2/24*M.N)$  E=SUB M, N: INT\*S^5\*U. M\*U. N=F: E  $_DIM(A)$ COM / INTEGRALS WITH 2 VECTORS U HAVE BEEN CONSIDERED/  $A = (PI^2/6)$  E=SUB INT\*S^4=A:E ERROR AT LINE 10 IN FACTOR : A A=(PI^2/2) E=SUB INT\*S^3=A:E REPEAT  $N*X^N$ ...+...) \_ COM /ALL INTEGRALS HAVE BEEN CONSIDERED/  $\begin{pmatrix} 0 \end{pmatrix}$ \_ COM SUCH TABLES OF INTEGRALS MAY BE LARGE; IT IS CONVENIENT TO  $DIM<sub>3</sub>$ \_ PLACE THEM INTO FILES.' ERROR AT LINE 12 IN DIM : 3 COM '----------- APPENDIX: ERRORS -------------------------- $\_$  DIM(3) COM 'THE FOLLOWING LISTING IS A PROTOCOLE OF DIALOGE WITH  $\_$  DIM? DIRAC OF AN UNLUCKY USER MAKING ALMOST EVERY POSSIBLE ERROR.  $EPSA$ AFTER DISCOVERING AN ERROR DIRAC SKIPS THE REST OF LINE AND READS NEW COMMAND FROM THE NEXT LINE. BUT SOME COMMANDS ERROR AT LINE 15 IN EPS : A MAY BE RATHER LENGTHY. IT WOULD BE TIRESOME TO RETYPE THE

 $EPS(3)$ 

ERROR AT LINE 16 IN EPS : ( EPS 33 **A**  ERROR AT LINE 17 IN EPS : 33 EPS 3 - ORDER A A ERROR AT LINE 19 IN ORDER : A ORDER 10 - **(uu.** v=2 \*X) **A**  ERROR AT LINE 21 IN FIRST VECTOR  $\cdot$  III  $(U*V=2*X)$ ERROR AT LINE 22 IN SCALAR PRODUCT : \*  $(U.M=2*X)$ A ERROR AT LINE 23 IN SECOND VECTOR : M  $(U.V:2*X)$ A ERROR AT LINE 24 IN EQUALITY : :  $(U.V:2*X)$  $(U.V?)$ A ERROR AT LINE 26 IN EQUALITY : ?  $(U. V)$ 2\*X DELET A A ERROR AT LINE 28 IN COMMAND : DELET DELETE A  $A=-2$ **A**  ERROR AT LINE 29 IN ARGUMENT : 2  $A = (-2)$   $B = A \cdot 5$ A ERROR AT LINE 30 IN ARGUMENT : <sup>5</sup>  $-B=5*A$ **A**  ERROR AT LINE 31 IN COMMAND :  $\star$  $-$  COM 'DIRAC INTERPRETS THIS AS B=5 FOLLOWED BY THE WRONG - COMMAND \*A'  $C:=A*B$ 

 $\sim$ 

ERROR AT LINE 34 IN ASSIGNMENT : :  $-$  C=A-B A ERROR AT LINE 35 IN OPERATION : - $C = A/B$ **h**  ERROR AT LINE 36 IN OPERATION : /  $-C=A^{AB}$ **h**  ERROR AT LINE 37 IN POWER : B  $C = A * # B$ A ERROR AT LINE 38 IN ARGUMENT : #  $C=A*#B$  $D=B+A$ **A**  ERROR AT LINE 40 IN UNDEFINED ARGUMENT 2 : <sup>A</sup>  $D = X$ A ERROR AT LINE 41 IN ARGUMENT : <sup>X</sup>  $D= (X)$  $D = C + #D$ **A**  ERROR AT LINE 43 IN REDEFINED RESULT : <sup>D</sup> - DELETE B DELETE C - COM 'AFTER AN ERROR IN A MONOMIAL, DIRAC ASKS TO REPEAT THIS - MONOMIAL (AND ALL WHAT FOLLOWS IT). IF THIS MESSAGE BEGINS WITH "N\*" THEN IT MEANS THAT NUMBERS MAY BE USED IN THE - MONOMIAL (ALSO IN DENOMINATORS). THE NEXT PART OF THE MESSAGE IS USUALLY "S^N"; IT MEANS THAT SCALARS RAISED TO INTEGER POWERS MAY BE USED. IF THIS PART OF THE MESSAGE IS "S^-N" INSTEAD, THEN NEGATIVE POWERS ARE ALLOWED (THIS IS THE CASE OF THE DIF FUNCTION). IN THE CASE OF TENSORS THE NEXT PART OF THE MESSAGE IS "\*V.I"; IT MEANS THAT VECTORS - WITH INDICES ARE ALLOWED. IF EPS>O THEN [...I IS ALLOWED TOO. THE NEXT PART OF THE REPEAT MESSAGE IS "..."; IT REMINDS THAT SUCH FACTORS MAY BE REPEATED AS MANY TIMES  $-$  AS NEEDED. THE MESSAGE IS USUALLY ENDED WITH  $"+ \dots) "$ ; IT - MEANS THAT FURTHER MONOMIALS MAY BE USED. THEY **ARE** SEPARATED BY  $"+"$  OR  $"-"$ , AND ENDED BY  $"$ )". IF THE MESSAGE IS  $\_$  ENDED WITH ":" OR "=" INSTEAD, THEN IT MEANS THAT THIS - MONOMIAL IS USED IN DIF OR SUB FUNCTION AND SHOULD BE

16

```
\mathbb{F} FOLLOWED BY ":" OR "=" CORRESPONDINGLY."
A = (1 + X)\simERROR AT LINE 63 IN FACTOR : +
REPEAT N*X^N...+...)
X Y\overline{a}ERROR AT LINE 64 IN MONOM : Y
REPEAT N*X^N, ... +...
X:Y\simERROR AT LINE 65 IN MONOM : :
REPEAT N*X^N, ......
X^*A\lambdaERROR AT LINE 66 IN FACTOR : A
REPEAT N*X^N...+...)
\mathbf{X}^{\wedge}\lambdaERROR AT LINE 67 IN POWER : Y
REPEAT N*X^N, ... +...,
1/2*X/Y
       \simERROR AT LINE 68 IN DENOMINATOR : Y
REPEAT N*X^N...+...)
-1/0*X
       \simERROR AT LINE 69 IN DENOMINATOR : 0
REPEAT N*X^N...+...)
X^-3*Y^-4*Z^-5*X^+2*Y^3*Z^6+
ERROR AT LINE 70 IN NEGATIVE POWER : X, Y
REPEAT N*X^N......\frac{1}{2} 5/6*X*Y^2*7*X^-2*Z^3/4/5*X^+4)
A = (1+7/24*x^{3}*Y^{2}*Z^{2})_ COM ! CORRECT!
- A=DIF X*2:A
              \lambdaERROR AT LINE 73 IN FACTOR : 2
REPEAT X^{\wedge}-N...:
X/2:A\lambdaERROR AT LINE 74 IN MONOM : /
```

```
REPEAT X^{\wedge} - N \ldots:
X^{\wedge}-2=A
ERROR AT LINE 75 IN DIF : =X^{\wedge} - 2 : AA=(1/2*X^2+7/480*X^5*Y^2*Z^3)
_ COM ! CORRECT!
B=10 A=SUB X*2=B:AERROR AT LINE 78 IN FACTOR : 2
REPEAT X^NN...=
 X/2=B:A\overline{a}ERROR AT LINE 79 IN FACTOR : 2
REPEAT X^NN...=
 X^{\wedge}-2=B:A
           \simERROR AT LINE 80 IN NEGATIVE POWER : X
REPEAT X^NN...=
 X^2: AERROR AT LINE 81 IN MONOM : :
REPEAT X^NN...=
 X^2 = B: AA = (5 + 35 / 24 \cdot X \cdot Y \cdot 2 \cdot Z \cdot 3)COM ! CORRECT!
 E=4 COM 'IT IS LEGAL; E IS NOW A TENSOR WITHOUT INDICES.
 e = (4)E = A * EERROR AT LINE 86 IN ARGUMENT : A
 E=E*A COM 'THIS ORDERING IS LEGAL'
 e=( (20+35/6*X*Y^2*Z^2))\cdot E=E^2
 ERROR AT LINE 88 IN OPERATION : ^
 E = F * EERROR AT LINE 89 IN UNDEFINED TENS ARGUMENT 1 : F
 E=0ERROR AT LINE 90 IN REDEFINED TENS RESULT : E
```
ERROR AT LINE 103 IN V.U REPEAT  $N*S^*N*V.1...+...$ 

 $\lambda$ 

REPEAT  $N*S^*N*V.I...+...$ 

 $V.L*V.M*V...N$ 

ERROR AT LINE 102 IN SECOND VECTOR : X REPEAT  $N*S^*N*V.I...+...$  $V. V$ \*M.V8J.V

ERROR AT LINE 101 IN SECOND VECTOR : . REPEAT  $N*S^*N*V,I...+...$  $V \cdot V \cdot W \cdot V \cdot X$ 

REPEAT  $N*S^*N*V,I...$ , ...  $L.V*V.M*V*N$ ERROR AT LINE 100 IN SCALAR PRODUCT : \*

ERROR AT LINE 99 IN ABSENT INDEX : M, N

 $\lambda$ ERROR AT LINE 98 IN PRESENT INDEX : R REPEAT  $N*S^*N*V, I, . . + . . .)$  $V.L*X+$ 

ERROR AT LINE 97 IN REPEATED INDEX : L REPEAT  $N*S^*N*V,I...$ ,...  $V.L*V.R*V.N$ 

ERROR AT LINE 96 IN FACTOR : ( REPEAT  $N*S^*N*V,I...+...$  $(1+X) * 2 * V. L * V. M * V. L$ 

ERROR AT LINE 94 IN INDEX MISUSE IN SUM : L, M, N DELETE E DELETE F  $E = (U. L*U.M*U.N+2*(1+X)*V.L*V.M*V.N$ 

ERROR AT LINE 92 IN ARGUMENT : [  $E = ( [U, V, M])$   $F = (U, N*V, L)$  $E = (1 * [M, U, V])$  $F = (1*V.L*U.N)$  $F=F+E$ 

 $DELETE E$  $E=[U,V,M]$ 

> REPEAT  $N*S^*N*V,I...+...$  $[U, V; L]$ \*V.M\*V.N  $\sim 10^{11}$  and  $\sim 10^{11}$ ERROR AT LINE 107 IN EPS LIST : ; REPEAT  $N*S^*N*V.I...+...$  $[U,X,L]*V.W*V.N$ ERROR AT LINE 108 IN EPS VECTOR : X REPEAT  $N*S^*N*V,I...+...$  $(1-X^2)*(U,V,L)/3*Y^2*M.V*V.N)$  $E = (1*U, L*U, M*U, N + (1/3*Y^2 - 1/3*X^2 * Y^2) * (L, U, V) * V, M*V, N)$ COM ! CORRECT!  $E=DIF$  U R:E ERROR AT LINE 111 IN SCALAR PRODUCT : R  $E=DIF$   $U.A.F:E$ ERROR AT LINE 112 IN SECOND VECTOR : .  $E=DIF$  U.V:E ERROR AT LINE 113 IN INDEX : U  $E=$ DIF M.R:E ERROR AT LINE 114 IN VECTOR : R  $E=DIF$  U.R=E ERROR AT LINE 115 IN DIF VECTOR :  $=$  $E=DIFF U.R:E$ E=(1\*R.L\*U.M\*U.N+1\*U.L\*R.M\*U.N+1\*U.L\*U.M\*R.N+(1/3\*Y^2-1/3\*X^  $2*Y^2$ ) \* [L, R, V] \* V. M\* V. N)  $_{-}$  COM ! CORRECT!  $-$  F=M.N

 $[U.L]*V.M*V.N$ 

 $[U, V, L, M]$ \*V.N

ERROR AT LINE 104 IN EPS LIST : 1

ERROR AT LINE 105 IN EPS LIST : ,

ERROR AT LINE 106 IN FACTOR : [

REPEAT  $N*S^*N*V,I...+...$ 

REPEAT  $N*S^N*V,I...+...$ 

 $[U, V, L]$ \*V.M\* $[U, V, N]$ 

 $\lambda$ ERROR AT LINE 133 IN FILE : ABRA.DIR ERROR AT LINE 118 IN ARGUMENT : M COM 'THIS FILE PROBABLY DOES NOT EXIST'  $F = (M \cdot N)$ >AAAAAAAAAAAAAAAAAAAA . AAA E=SUB M N:U.M\*U.N=F:E ERROR AT LINE 134 IN FILEE : AAAAAAAAAAAAAAAAAAAA.AAA ERROR AT LINE 120 IN INDEX LIST : N  $E=SUB M, U:U.M*U.N=F:E$ COM 'AFTER AN ERROR IN A DECLARATION, DIRAC ASKS TO REPEAT THE LAST DECLARATION ELEMENT. REPEAT MESSAGE BEGINS WITH ERROR AT LINE 121 IN INDEX : U "/OLD/NEW"; IT REMINDS THE STRUCTURE OF A DECLARATION ELEMENT.  $E=SUB M, N:U.M*U.N=F:E$ IN THE CASE OF SCALAR DECLARATION, ":ORDER " FOLLOWS. THE MESSAGE ENDS WITH ", ...;"; IT REMINDS THAT OTHER ERROR AT LINE 122 IN INDEX : , DECLARATION ELEMENTS MAY FOLLOW. THEEY ARE SEPARATED BY ",",  $E=SUB M, X:U. M*U. N=F:E$ AND TERMINATED BY ";" OR "?". POLY? ERROR AT LINE 123 IN INDEX : X  $E = SUB L, R:U.M*U.N = F:E$ РОЬҮ / Н/Н1, ERROR AT LINE 124 IN FORMAL INDEX ABSENT : L.R ERROR AT LINE 145 IN OLD NAME : . E=SUB:U.L\*U.R=F:E REPEAL /OLD/NEW, ...;  $\_$ /HH/H1, ERROR AT LINE 125 IN PRESENT INDEX : M.N \_ E=SUB:U.L\*U.M\*U.N\*U.R=F:E ERROR AT LINE 146 IN OLD NAME : HH REPEAL /OLD/NEW....; ERROR AT LINE 126 IN ABSENT INDEX : L, R  $\_$  /H H1, E=SUB:U.M\*U.N\*X/2=F:E ERROR AT LINE 147 IN DECLARATION ELEMENT : H1 ERROR AT LINE 127 IN MONOM : / REPEAL /OLD/NEW....; REPEAT SAN\*V.I...=  $/$  H/A,  $U.M*U.N*2*X=F:E$ ERROR AT LINE 148 IN REDEFINED NAME : A ERROR AT LINE 128 IN FACTOR : 2 REPEAL /OLD/NEW, ...; REPEAT  $S^N$  \*V.I...=  $C, /H/H1,$ U.M\*U.N\*X-F:E  $\sim$ ERROR AT LINE 149 IN REDEFINED NAME : C ERROR AT LINE 129 IN MONOM : -REPEAL /  $0LD/NEW$ , ...; REPEAT  $S^N N^* V \cdot I \cdot \cdot I =$  $E_{\ell}$  $U.M*U.N*X=F:E$  $E = (1 * R. L * U.M * U.N + 1 * U.L * R.M * U.N + 1 * U.L * U.M * R.N + (1/3 * Y^2 - 1/3 * X^2))$ ERROR AT LINE 150 IN ILLEGAL NAME : E  $2*Y^2$ ) \* [L, R, V] \* V. M\* V. N) REPEAL / OLD/NEW, ...; \_ COM ! CORRECT! DIM,  $\_$  <ABRA ERROR AT LINE 151 IN ILLEGAL NAME ; DIM

22

23

REPEAL /OLD/NEW, ...;

- ? POLY **A,B,C,D,H,UNIT,Dl,,,,,,,,,,,,,,,,,,,,,rr,t:**  SCALAR ? SCALAR **X:O,Y:O,Z:O,S:1,T:2,X1:0,INT:O,PI:O;**  - SCALAR **X:** -1;

ERROR AT LINE 154 IN ORDER : -REPEAL /OLD/NEW:ORDER, ... ; - /PI/PIl,PI2;

ERROR AT LINE 155 IN LONG DECLARATION : .  $-$  ?

SCALAR **X:O,Y:O,Z:O,S:1,T:2,X1:O,INT:O,PI:O;** 

- COM ! GOOD BYE!

- - END

## Acknowledgements

We are grateful to V.P. Gerdt for his support and interest in this work and for providing us the opportunity to use an IBM compatible personal computer. One of use (H.P.) is grateful to him also for hospitality during stay in Dubna, where this work was done.

## References

/1/ Hearn, A. C. "REDUCE 3.2 User's Manual", Rand Corporation, 1983

- /2/ Grosin, A. G. Preprint 83-117, Institute of Nuclear Research, Novosibirsk, 1983
- /3/ Grosin, A. G. Proceedings of the International Conference on Computer Algebra and its Application in Theoretical Physics, JINR D11-85-791, Dubna, 1985
- /4/ "TURBO PASCAL Owner's Handbook", Borland International, Scotts Valley, 1987

Received by Publishing Department on July 14, 1989.

**Грозин А.Г.**, Перлт Х. Программа алгебраических вычислений DIRAC ия персональных компьютерах типа IBM PC

Описывается версия DIRAC (2.2) для IBM-совместимых персональных компьютеров. Она разработана для аналитических вычислений с полиномами и тензорами. После короткого введения, касающегося реализации и использования системы на персональных компьютерах, дан пример программы, Он сопержит детальное руководство пользователя по DIRAC  $(2.2)$ с некоторыми полезными приложениями.

 $E11 - 89 - 537$ 

Работа выполнена в Лаборатории вычислительной техники и автоматизации ОИЯИ.

Сообщение Объединенного института ядерных исследований. Дубна 1989

Grozin A.G., Perlt H. **E11-89-537** The Algebraic Manipulation Frogram DIRAC on IBM Personal Computers

The version DIRAC (2.2) for IBM compatible personal computers is described. It is designed to manipulate algebraically with polynomials and tensors. After a short introduction concerning implementation and usage on personal computers an example program is given. It contains a detailed user's quide to DIRAC (2.2) and, additionally, some useful applications.

The investigation has been performed at the Laboratory of Computing Techniques and Automation, JINR.

**Communication of the Joint Institute for Nuclear Research. Dubna 1989**